MAÎTRISER

# Datalireladata **TRACES-TOI !**

## *Quelles traces laisse-t-on en ligne ?*

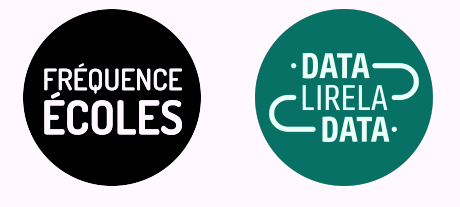

#### DESCRIPTIF DE L'ACTIVITÉ **TRACES-TOI**

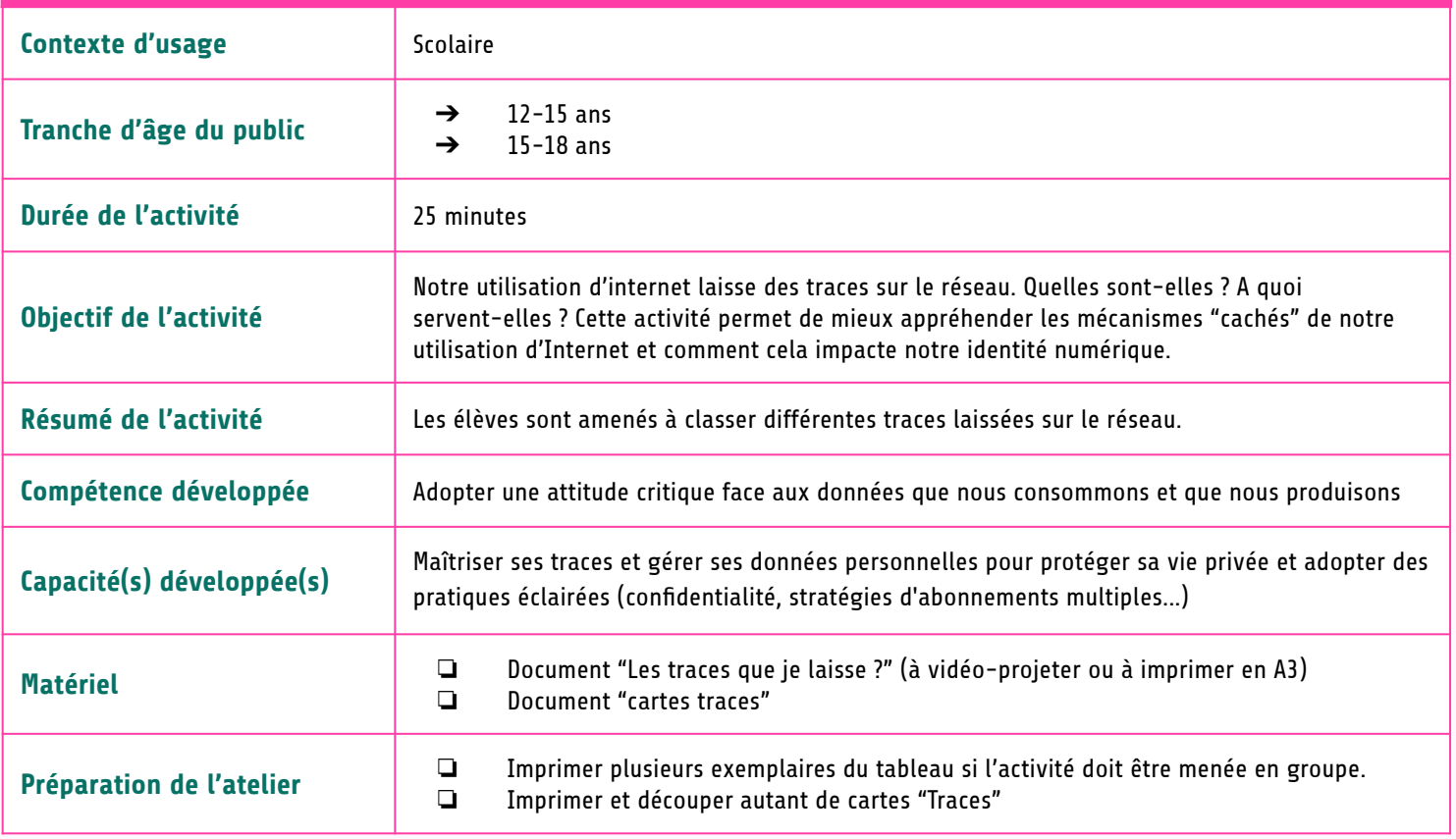

### DÉROULÉ DE L'ACTIVITÉ **TRACES-TOI**

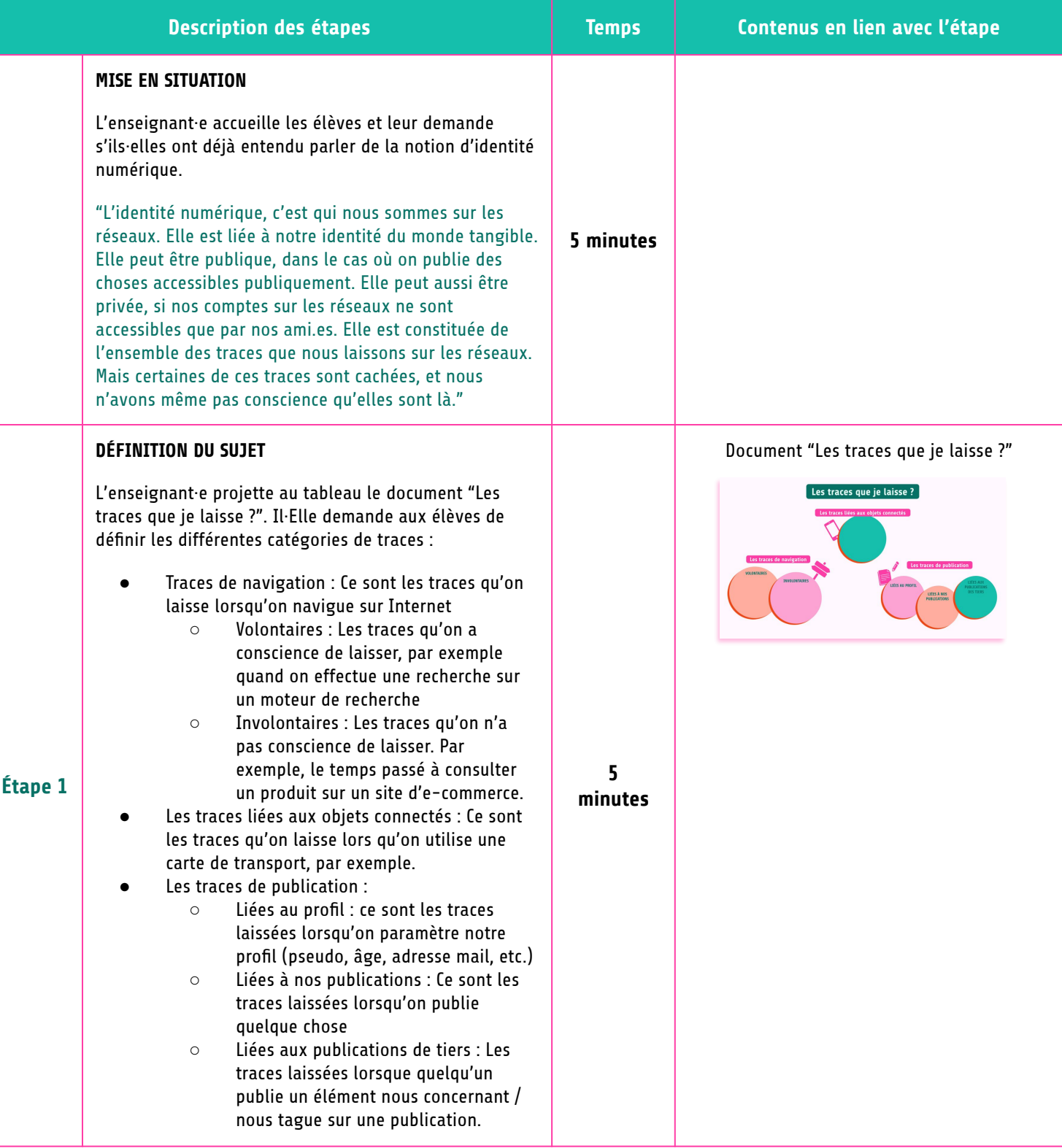

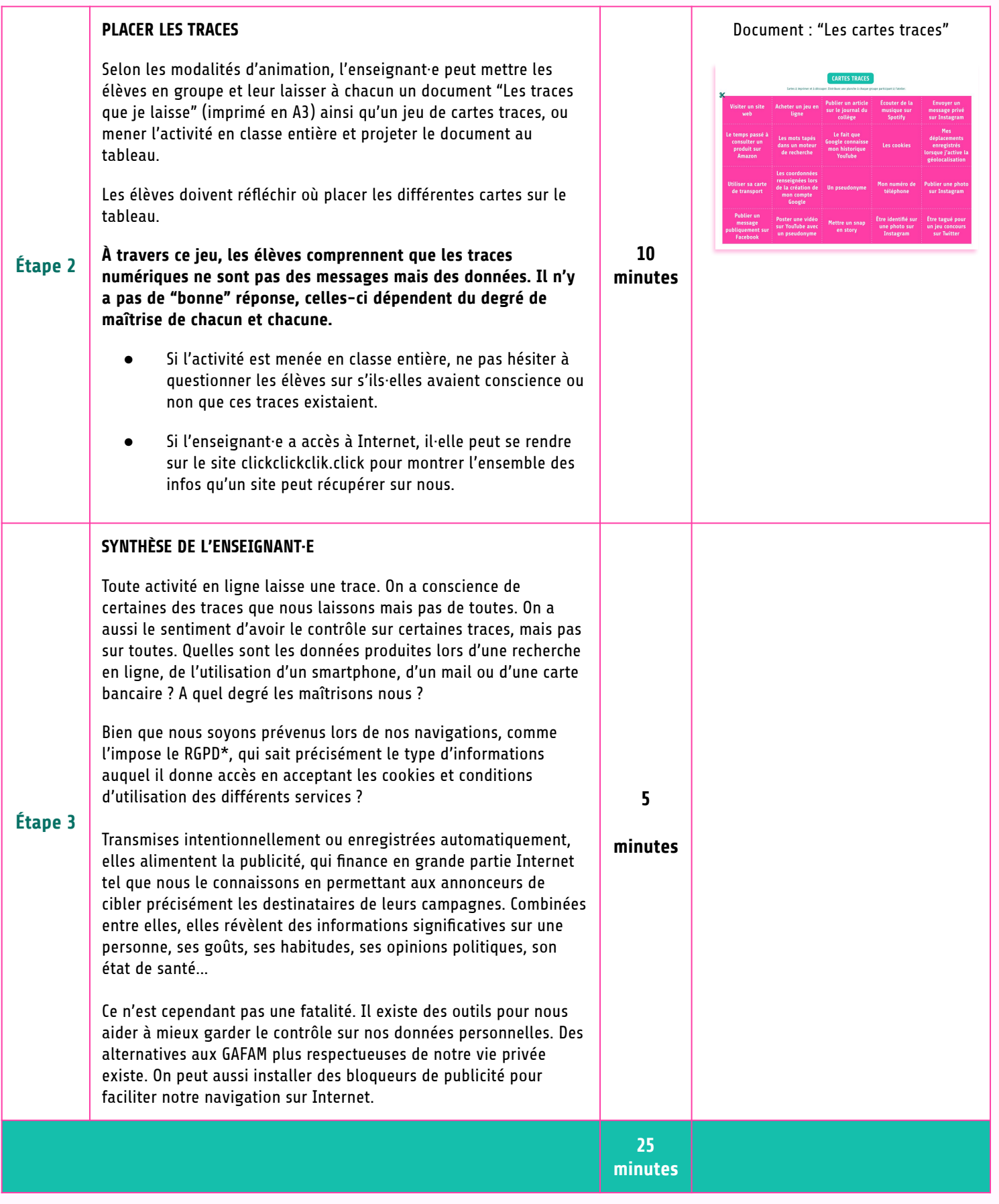

#### **NOTIONS IMPORTANTES**

Identité numérique : Désigne qui nous sommes sur les réseaux. Notre identité numérique est la somme des traces que nous laissons sur Internet.

**GAFAM :** Désigne les 5 plus grandes entreprises du numérique (Google, Amazon, Facebook, Apple et Microsoft) **RGPD: Réglementation générale sur la protection des données.** Loi européenne qui garantit aux citoyens plus de contrôle sur leur données personnelles.